<http://intranet.agglo-saintes.fr/>

1. Cliquer sur la rubrique « nous connaître »

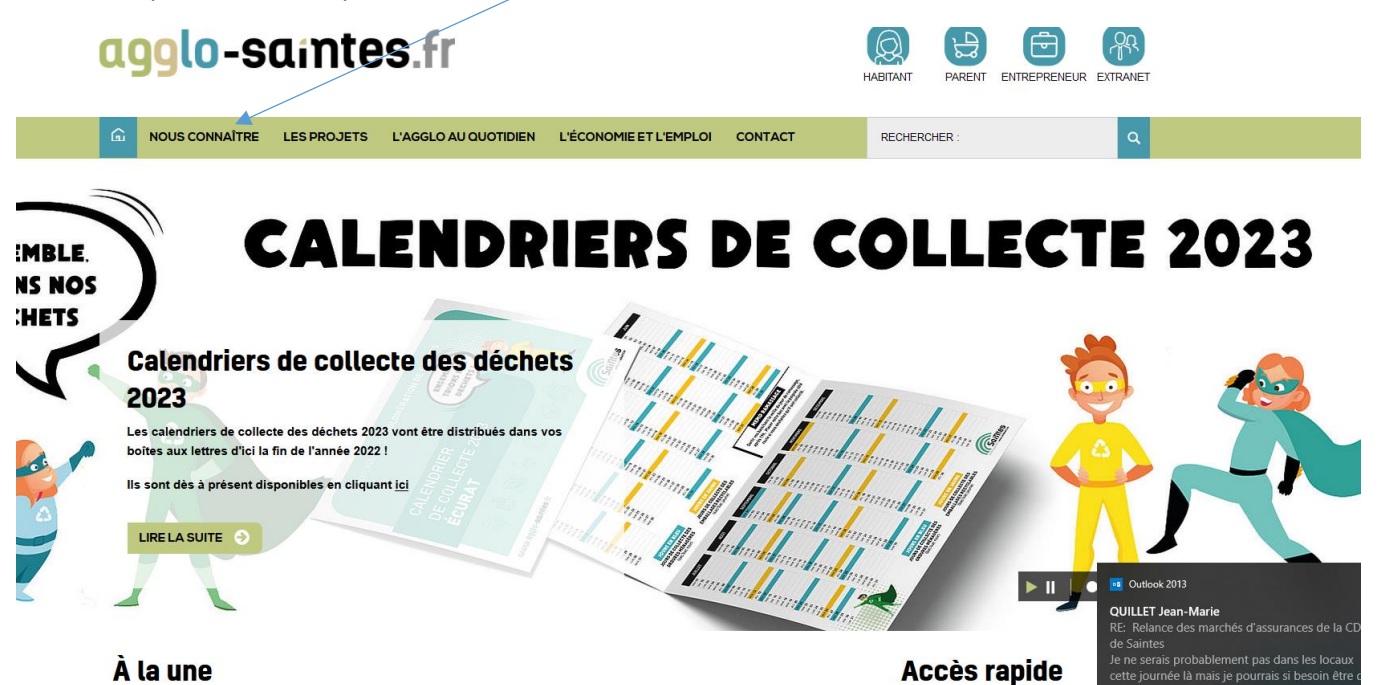

2. Puis, dans l'onglet délibérations : aller sur « rechercher une délibération » :  $\sqrt{ }$ 

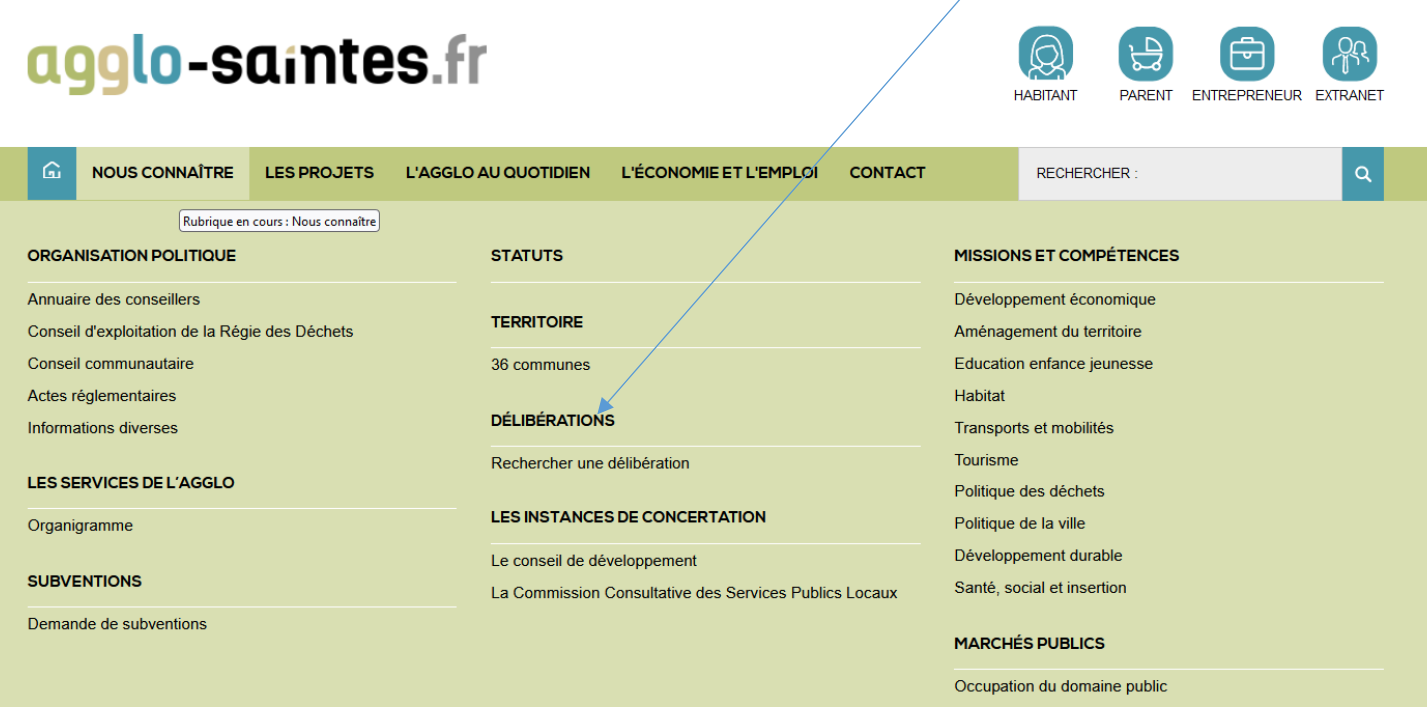

3. Vous accédez ainsi à un outil de recherche soit par type de réunions (Bureaux communautaires, Conseils communautaires), soit par thématiques (Urbanisme, Finances locales…,), soit par date ou enfin par mot clés :

## Rechercher une délibération

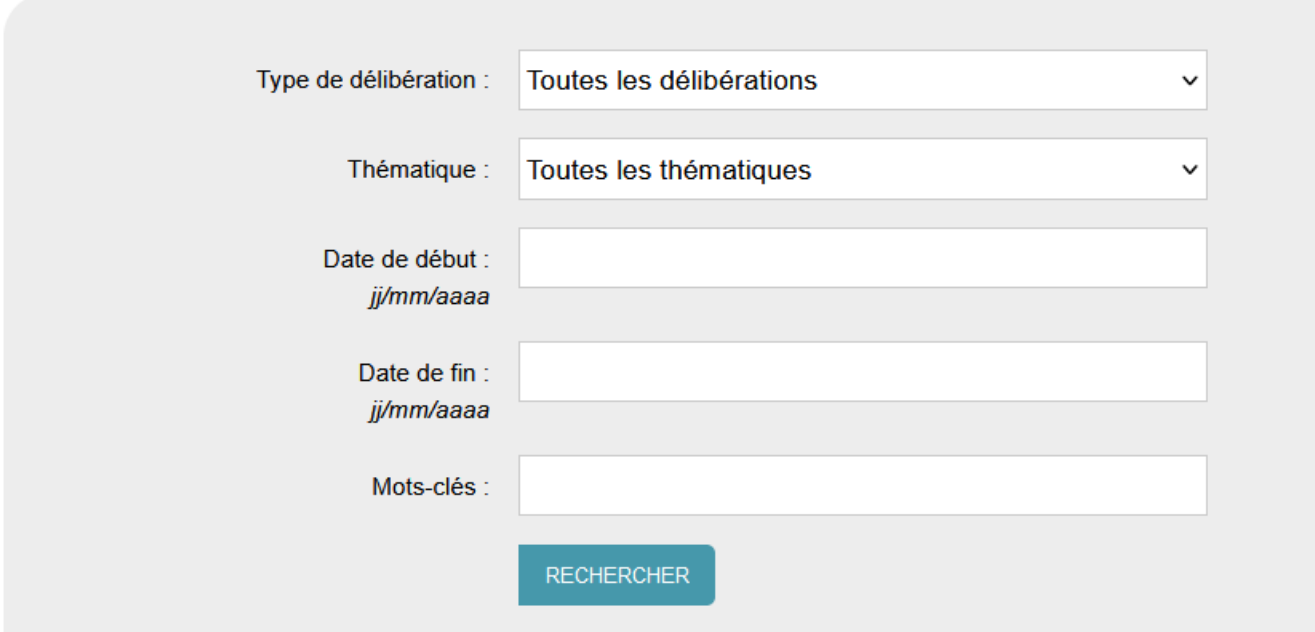

4. Ou, en dessous, vous accédez directement aux séances de Conseils communautaires comprenant toutes les délibérations par thématiques depuis la plus récente:

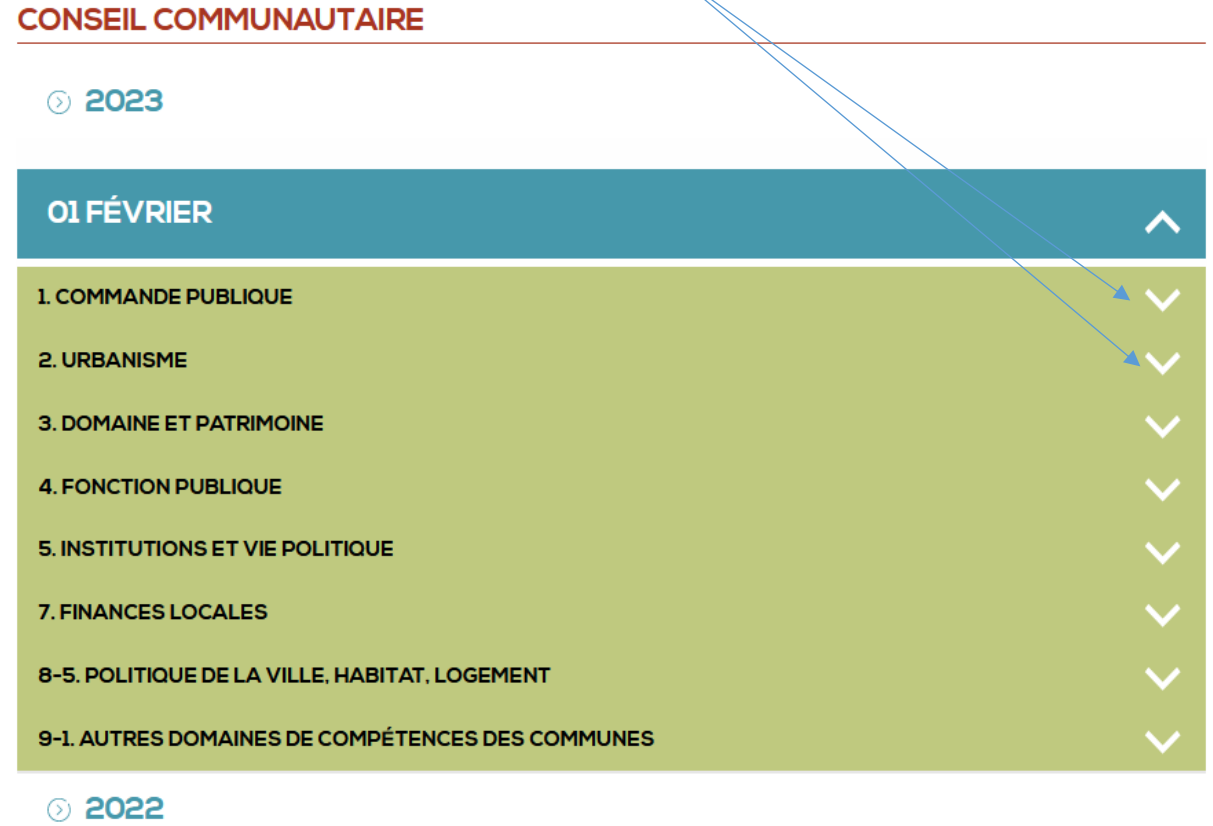

## **CONSEIL COMMUNAUTAIRE**

◎ 2023

## **OI FÉVRIER**

## **1. COMMANDE PUBLIQUE**

2023-34 Préservation et valorisation des Aqueducs gallo romains \_ Approbation d'avenants aux 囚 marchés de travaux (avenant n°4 du lot 6 de la 1ère consultation, avenant n°4 du lot 1 de la 2ème consultation, avenant n°5 du lot 5 de la 2ème consultati (PDF - 4,52 Mo)

2. URBANISME

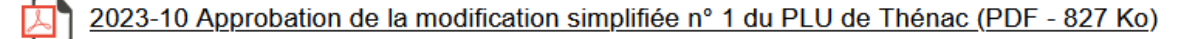

2023-6 Révision du Plan Local d'Urbanisme (PLU) de Les Gonds : intégration des dispositions issues du décret n°2015-1783 du 28 décembre 2015 pour la révision générale du Plan Local d'Urbanisme (PDF - $0,95 \text{ Mo}$ )

2023-7 Révision du Plan Local d'Urbanisme (PLU) de Les Gonds : bilan de la concertation (PDF - 1,79 庂  $M<sub>O</sub>$ 

2023-8 Arrêt du projet de révision du Plan Local d'Urbanisme (PLU) de Les Gonds (PDF - 834 Ko)

2023-9 Engagement d'une déclaration de projet emportant mise en compatibilité du Plan Local d'Urbanisme (PLU) de Chérac (PDF - 745 Ko)